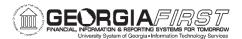

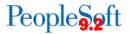

#### TRAVEL & EXPENSES BUSINESS PROCESSES

#### Travel & Expenses - Traveler Setup

#### **Self-Service Setup**

| EX.010.035               | Creating a Travel Authorization Template                                                  |
|--------------------------|-------------------------------------------------------------------------------------------|
| EX.010.031               | Creating a Private Expense Report Template                                                |
| Core Setup               |                                                                                           |
| EX.010.032<br>EX.010.033 | Creating a Public Expense Report Template Creating a Public Travel Authorization Template |

# **Travel & Expenses – Travel Authorizations**

| EX.020.010 | Creating a Travel Authorization from a Blank Report |
|------------|-----------------------------------------------------|
| EX.020.011 | Creating a Travel Authorization Using a Template    |
| EX.020.012 | Copying an Existing Travel Authorization            |
| EX.020.015 | Modifying a Travel Authorization                    |
| EX.020.114 | Withdrawing a Travel Authorization                  |
| EX.020.016 | Deleting a Travel Authorization                     |
| EX.020.200 | Canceling an Approved Travel Authorization          |
| EX.060.014 | Viewing a Travel Authorization                      |
| EX.070.010 | Printing a Travel Authorization Report              |

#### Travel & Expenses – Cash Advances

| EX.020.050 | Creating a Cash Advance    |
|------------|----------------------------|
| EX.020.051 | Modifying a Cash Advance   |
| EX.020.117 | Withdrawing a Cash Advance |
| EX.020.052 | Deleting a Cash Advance    |
| EX.060.015 | Viewing a Cash Advance     |
| EX.070.011 | Printing a Cash Advance    |

#### **Travel & Expenses – Expense Reports**

| EX.020.100 | Creating an Expense Report from a Blank Report                                  |
|------------|---------------------------------------------------------------------------------|
| EX.020.101 | Creating an Expense Report from a Template                                      |
| EX.020.102 | Creating and Submitting an Expense Report from an Approved Travel Authorization |
| EX.020.103 | Copying an Existing Expense Report                                              |
| EX.020.107 | Applying a Cash Advance & Travel Authorization to an Expense Report             |
| EX.020.108 | Applying a Cash Advance to an Expense Report                                    |
| EX.020.109 | Itemizing a Lodging Bill Using the Hotel Wizard                                 |
| EX.020.110 | Modifying an Expense Report                                                     |
| EX.020.111 | Deleting an Expense Report                                                      |
| EX.020.112 | Understanding Prepaid Expenses                                                  |
|            |                                                                                 |

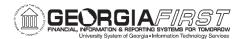

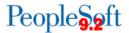

| EV 020 442 | Mithdraugha on Eynanaa Banart      |
|------------|------------------------------------|
| EX.020.113 | Withdrawing an Expense Report      |
| EX.060.016 | Viewing an Expense Report          |
| EX.060.023 | Reviewing Expense Payment History  |
| EX.060.024 | Reviewing Employee Expense History |
| EX.070.012 | Printing an Expense Report         |

# Travel & Expenses – Approvals Through Self-Service Portal

#### Managing Approvals

| EX.010.501 | Understanding Expenses Workflow for Approvers    |
|------------|--------------------------------------------------|
| EX.020.300 | Understanding Approval Methods                   |
| EX.020.301 | Using the Summary Approvals Page in Self Service |
| EX.080.106 | Reassigning Approval Work in Self Service        |
| EX.010.090 | Assigning a Designated Approver                  |
|            | -41414                                           |

#### Approving Travel Authorizations

| EX.080.010 | Worklist: Approving a Travel Authorization       |
|------------|--------------------------------------------------|
| EX.080.011 | Worklist: Denying a Travel Authorization         |
| EX.080.012 | Worklist: Sending Back a Travel Authorization    |
| EX.080.013 | Worklist: Placing a Travel Authorization on Hold |

### Approving Cash Advances

| EX.080.050 | Worklist: Approving a Cash Advance       |
|------------|------------------------------------------|
| EX.080.051 | Worklist: Denying a Cash Advance         |
| EX.080.052 | Worklist: Sending Back a Cash Advance    |
| EX.080.053 | Worklist: Placing a Cash Advance on Hold |

# Approving Expense Reports

| EX.080.100 | Worklist: Approving an Expense Report       |
|------------|---------------------------------------------|
| EX.080.101 | Worklist: Denying an Expense Report         |
| EX.080.102 | Worklist: Sending Back an Expense Report    |
| EX.080.103 | Worklist: Placing an Expense Report on Hold |
| EX.020.303 | Verifying Expense Report Receipts Online    |

#### **Budget Checking**

| EX.030.013 | Budget Checking Expense Transaction Overview    |
|------------|-------------------------------------------------|
| EX.020.151 | Budget Checking Expense Reports Online          |
| EX.030.015 | Reviewing Budget Exceptions for Expense Reports |
|            |                                                 |

#### Travel & Expenses – Expense Administrator Management & Processing

# Managing Workflow

| EX.010.012 | Establishing Approver Assignments               |
|------------|-------------------------------------------------|
| EX.030.410 | Updating Worklist Entry Statuses                |
| EX.080.105 | Reassigning Expense Transactions                |
| EX.020.400 | Assigning an Alternate User for Workflow        |
| EX.010.022 | Authorize Users/Delegate Entry Authority (Core) |
| EX.060.010 | Inquiring on an Employee's Profile              |

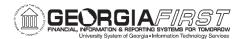

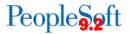

| Approvals and Rec                | eipt Verification                                               |  |
|----------------------------------|-----------------------------------------------------------------|--|
| EX.010.014                       | My System Profile – Alternate User Routing                      |  |
| EX.060.500                       | Using the T&E Center in the Core Application                    |  |
| EX.020.304                       | Verifying Expense Report Receipts in Mass                       |  |
| <b>Budget Checking</b>           |                                                                 |  |
| EX.030.012                       | Budget Checking Expense Transaction Overview                    |  |
| EX.030.011                       | Budget Checking Expense Reports in Batch                        |  |
| EX.060.020                       | Reviewing Budget Checking Exceptions                            |  |
| Expense Processin                | g                                                               |  |
| EX.030.030                       | Processing Expenses: Staging Payments                           |  |
| EX.030.032                       | Reviewing and Updating Staged Payments                          |  |
| EX.030.035                       | Resetting Expense Transactions Not Selected in Reset Paycycle   |  |
| EX.030.031                       | Processing Expenses: Posting Liabilities                        |  |
| EX.030.033                       | Processing Expenses: Posting Payments                           |  |
| Fiscal Year-End                  |                                                                 |  |
| EX.030.050                       | Updating the Budget Reference at Fiscal Year-End                |  |
| Managing Expense                 | Transactions                                                    |  |
| EX.020.155                       | Resetting Travel Authorization Accounting Date                  |  |
| EX.020.156                       | Resetting Expense Report Accounting Dates                       |  |
| EX.020.204                       | Closing an Expense Report                                       |  |
| EX.020.205                       | Unposting an Expense Report                                     |  |
| EX.020.206                       | Updating an Unposted Expense Report Unstaging Payments          |  |
| EX.020.208<br>EX.020.203         | Canceling Expense Payments                                      |  |
|                                  |                                                                 |  |
| EX.020.207<br>EX.080.104         | Adjusting Paid Expenses Modifying Approved Expense Transactions |  |
| EX.020.209                       | Canceling Approved Travel Authorizations in Core                |  |
| EX.020.203                       | Closing a Cash Advance                                          |  |
| EX.020.202                       | Reconciling Cash Advances                                       |  |
| Real-Time Analysis Functionality |                                                                 |  |
| EX.010.040                       | Setting Up Real-Time Analysis Functionality                     |  |
| EX.010.043                       | Setting Up Transactions in Progress Methods                     |  |
| EX.010.041                       | Setting Up Expense Pagelets                                     |  |
| EX.030.042                       | Running the Expenses Pagelets Process                           |  |
| EX.030.500                       | Reviewing Transactions in Progress                              |  |
| EX.030.501                       | Reviewing Total Predicted Expenses                              |  |
| Accounting Entries               |                                                                 |  |
| EX.060.017                       | Viewing Cash Advance Accounting Entries                         |  |
| EX.060.018                       | Viewing Expense Report Accounting Entries                       |  |
| EX.060.300                       | Viewing Expense Report Journal Entries                          |  |

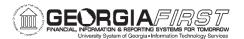

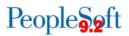